# SnuTefiFsu.fr/pole-emploi

Publication d'un article

### Tout d'abord, connectez-vous.

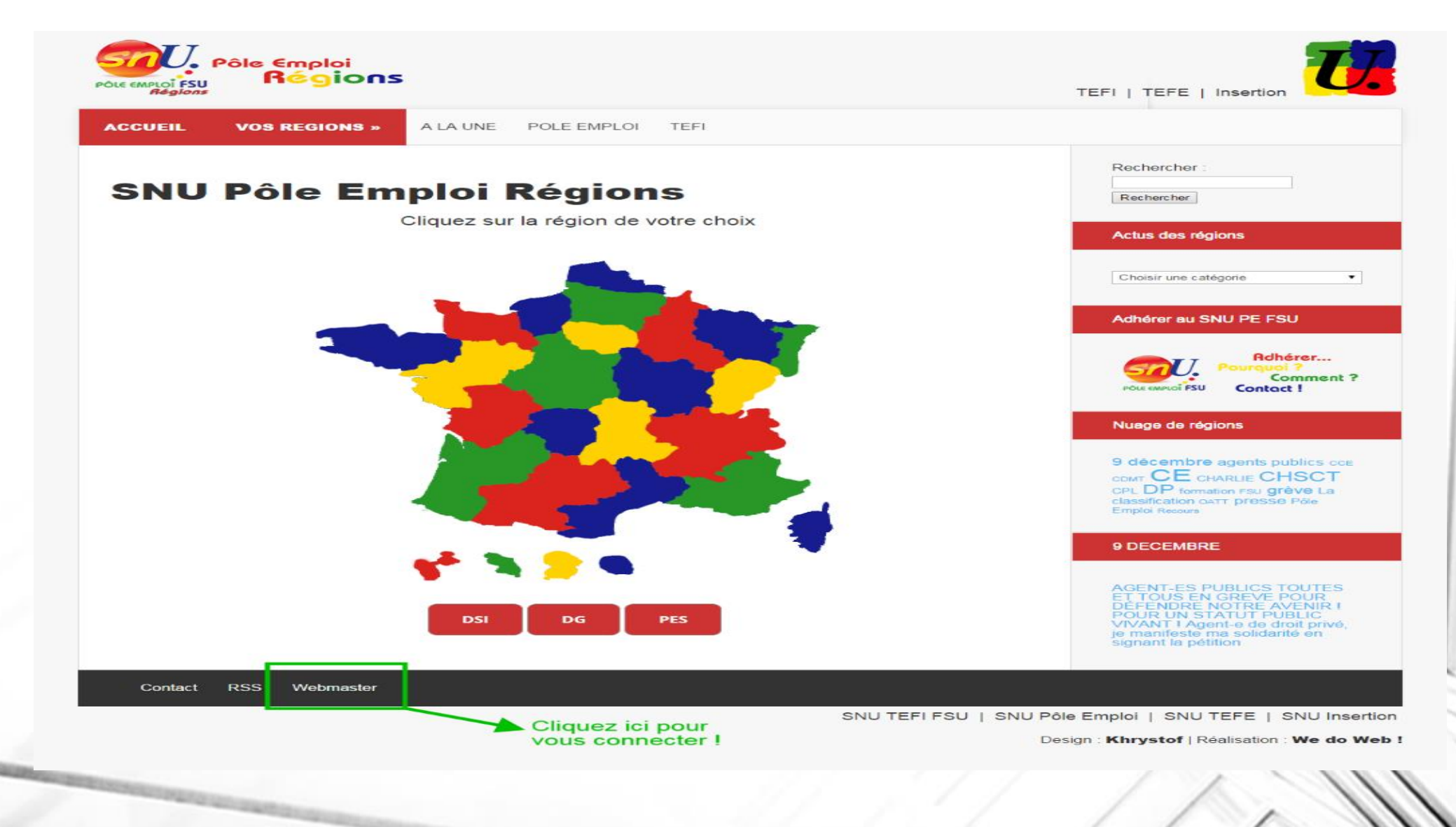

### Ajouter un article

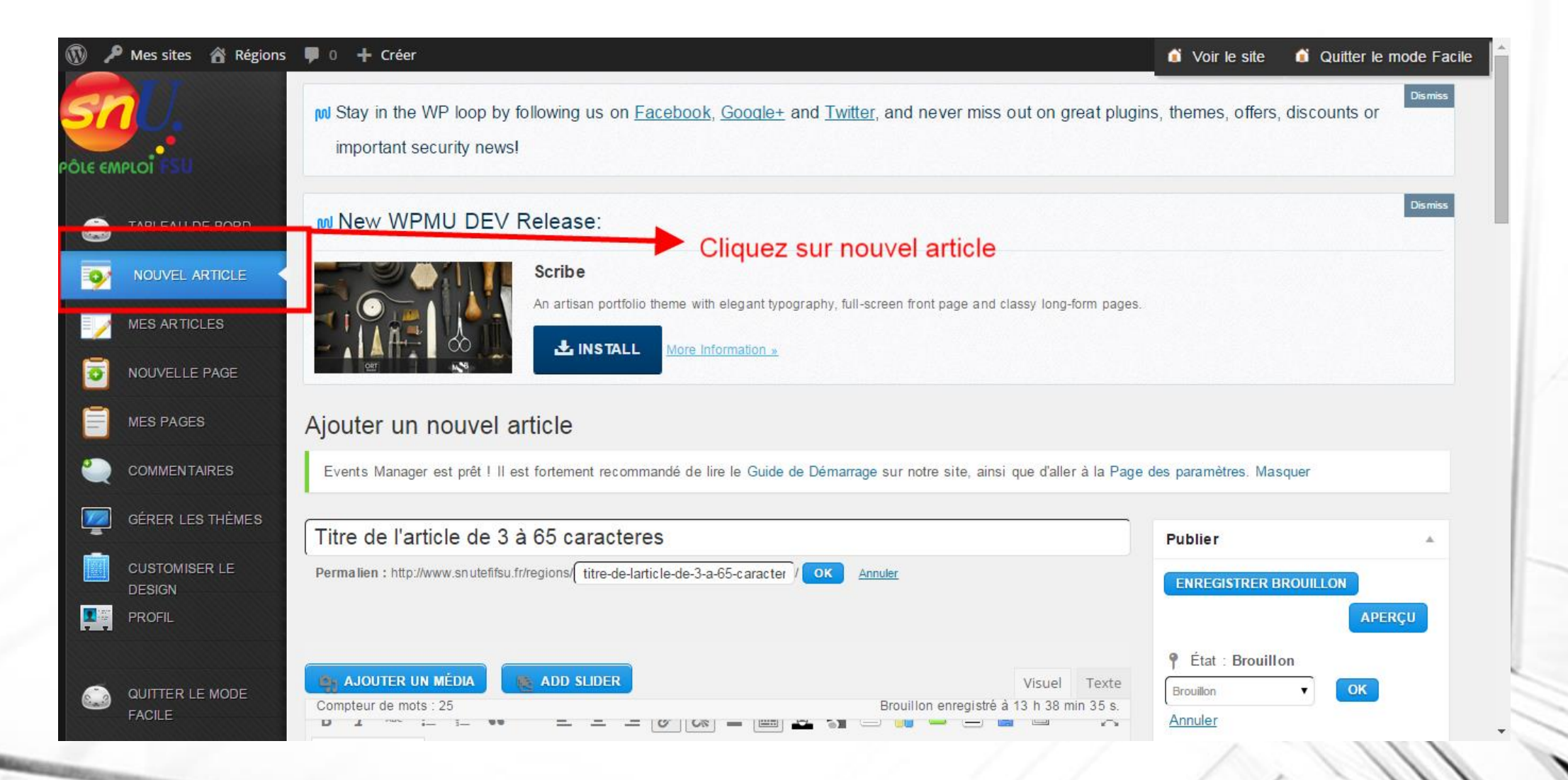

### Présentation de la page de publication

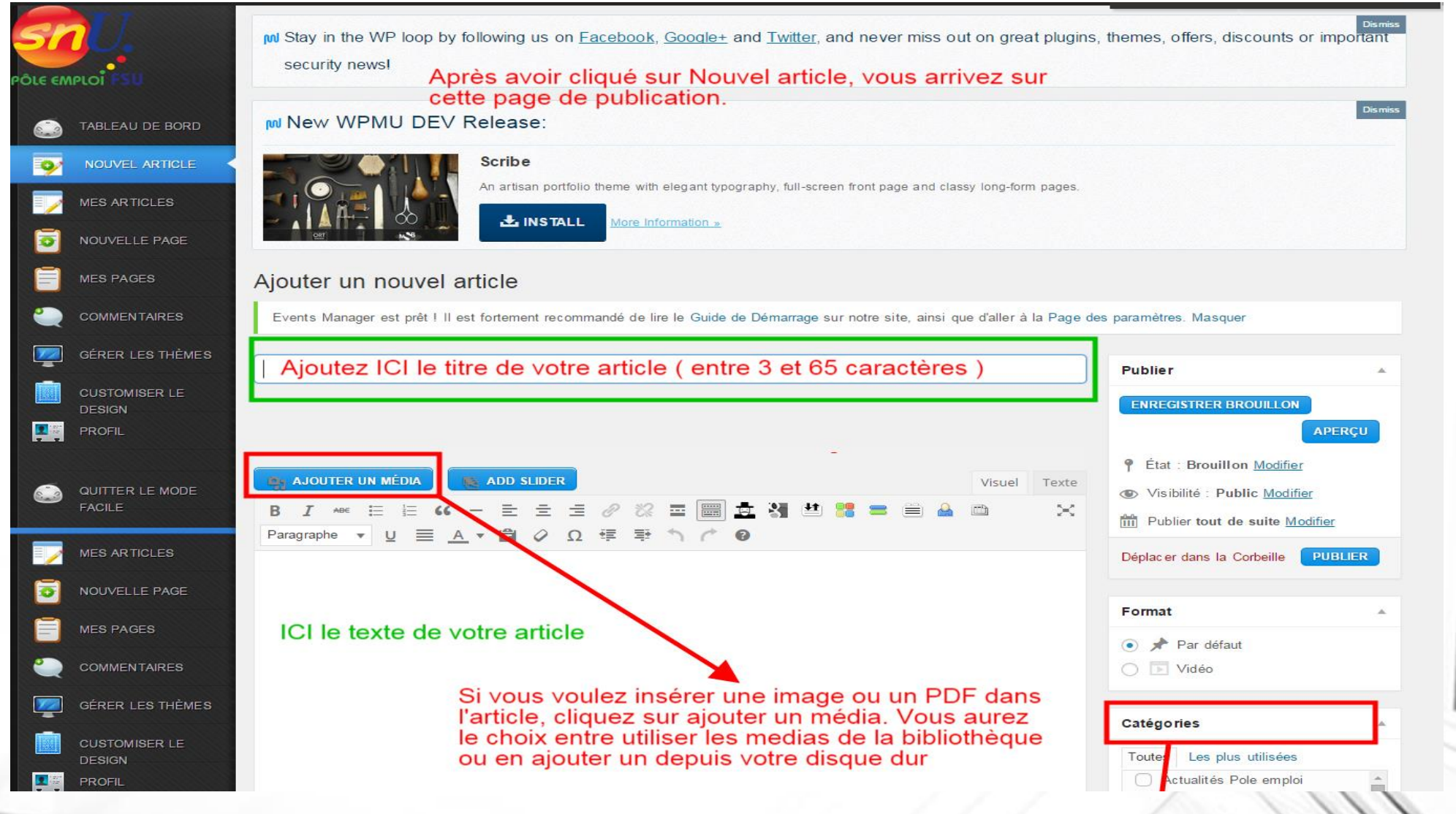

#### Corps de l'article : Titre, texte et media (pdf ou image)

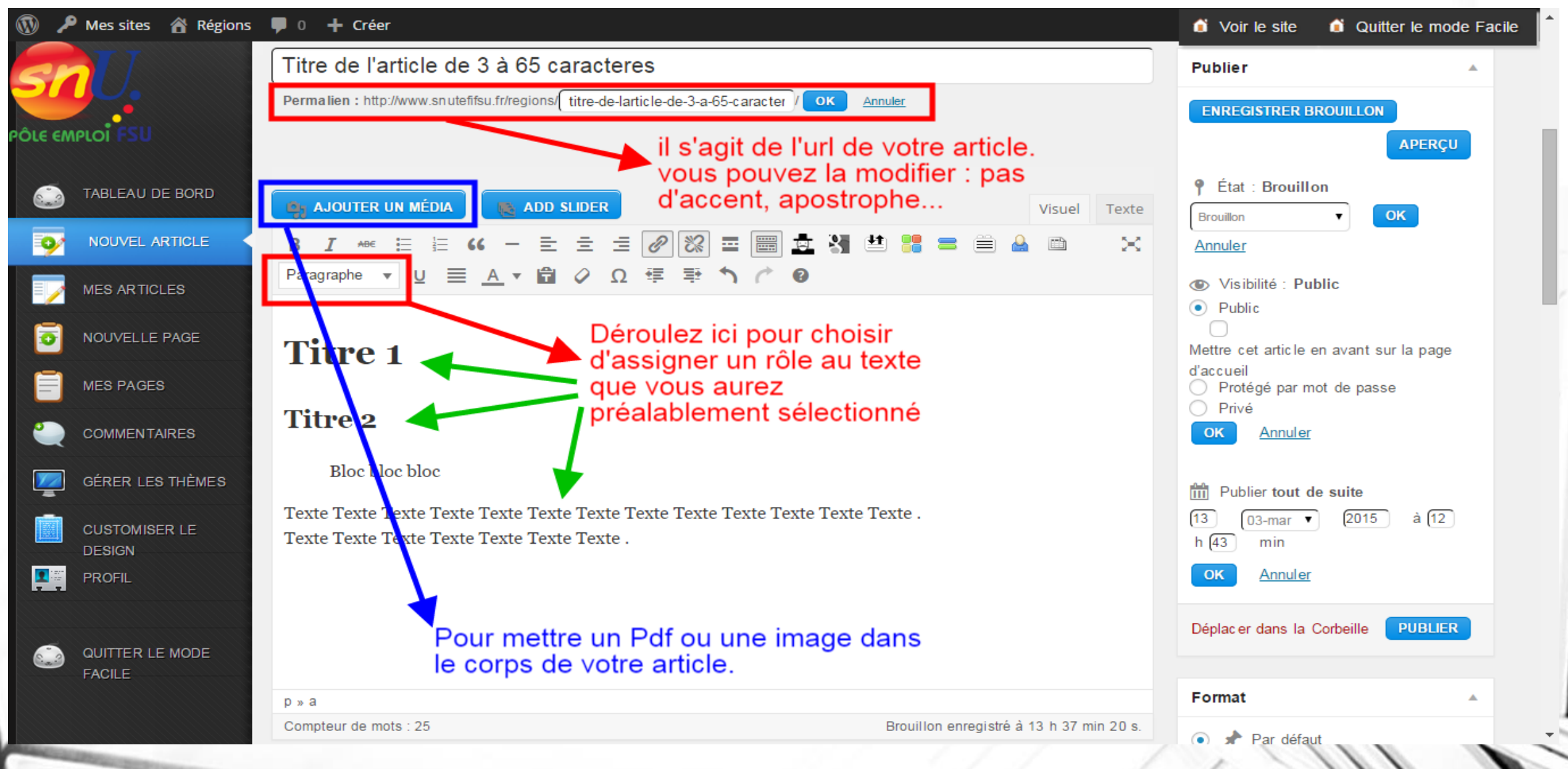

#### Vous souhaitez insérer une vidéo depuis youtube ou dailymotion? (1/2)

You Tube  $F^R \equiv$ christophe dejours  $\alpha$ Mettre en ligne **Connexion** de Departamento de Psicanálise 2.344 vues J'ai très mal au travail | Christophe Dejours (1/12) de Souffrance et Travail 29 817 vues Christophe Dejours - "De la centralité du travail" de NotreMondeLeFilm 11 953 vues 19-23  $0 = 4 \square$ **m(b)** 0:31 / 9:19 J'ai mal au travail [Film complet] de INRSFrance **Christophe Dejours 1** 26 243 vues **Eric Blanchot** Cliquez sur partager André Comte-Sponville S'abonner 8 3 2 7 de KTOTV 37 413 yues 16 11 型 3  $\leftarrow$  Ajouter à Partager **Dee Plus** LE SUICIDE AU TRAVAIL - Entretien avec  $\times$ Christophe Dejours dans la Nuit de la Partager Intégrer E-mail de kalbut94 15 895 vues f y 8 B st t & w & D in & as Burn-out, épuisement au travail de paule rosina https://youtu.be/yeLNObFlwv0 Copiez le lien 13 542 vues Démarrer à : 0:31 Échapper à la manipulation - Christophe Carré de Weelearn Mise en ligne le 4 janv. 2010 17 601 vues Ancienne combattantes Erythrée \* Modifier \* Partager \* Playlist \* Groupe \* Détruire J'ai très mal au travail | Christophe

#### Vous souhaitez insérer une vidéo depuis youtube ou dailymotion ? (2/2)

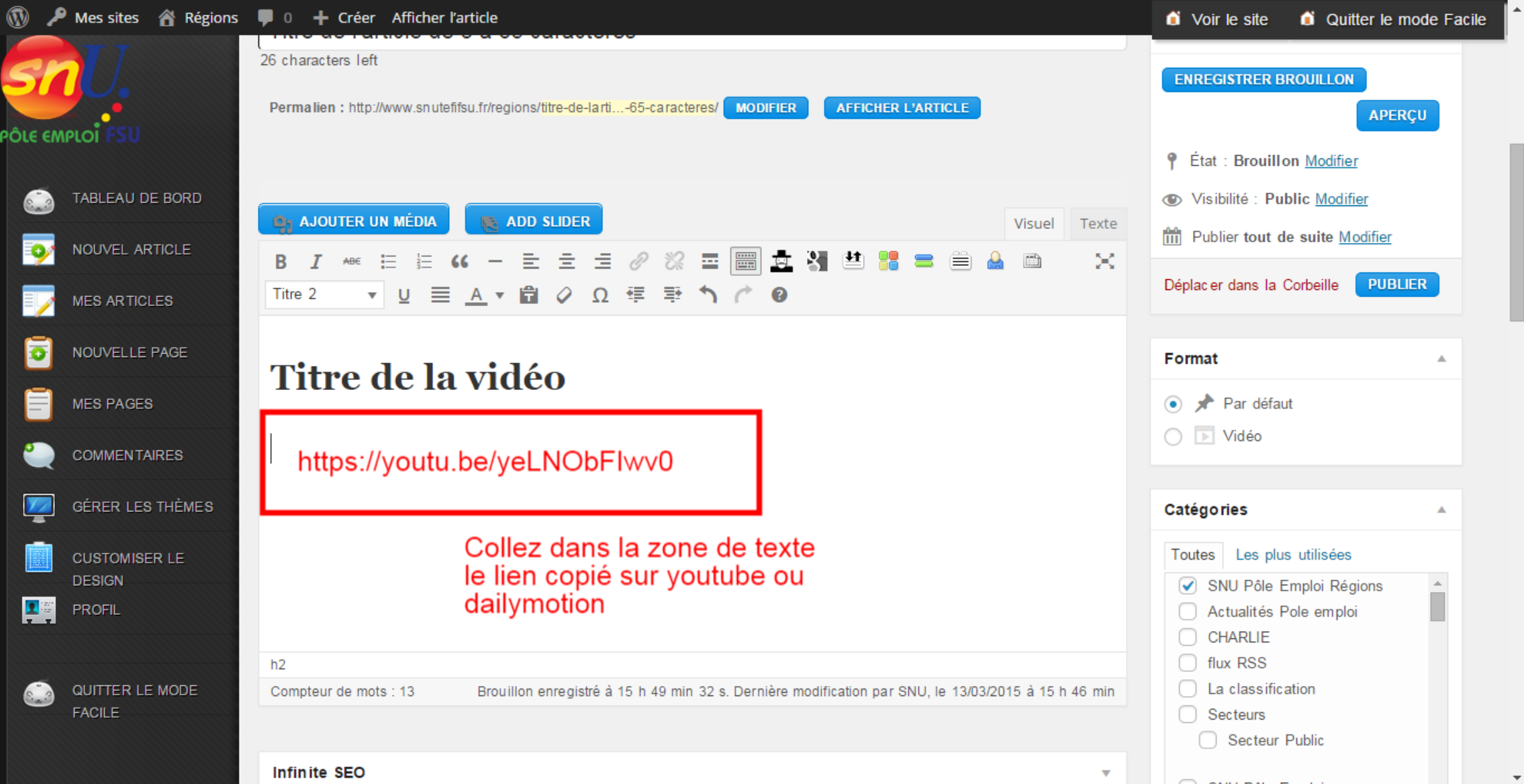

### Catégorie, mots clés et image vignette

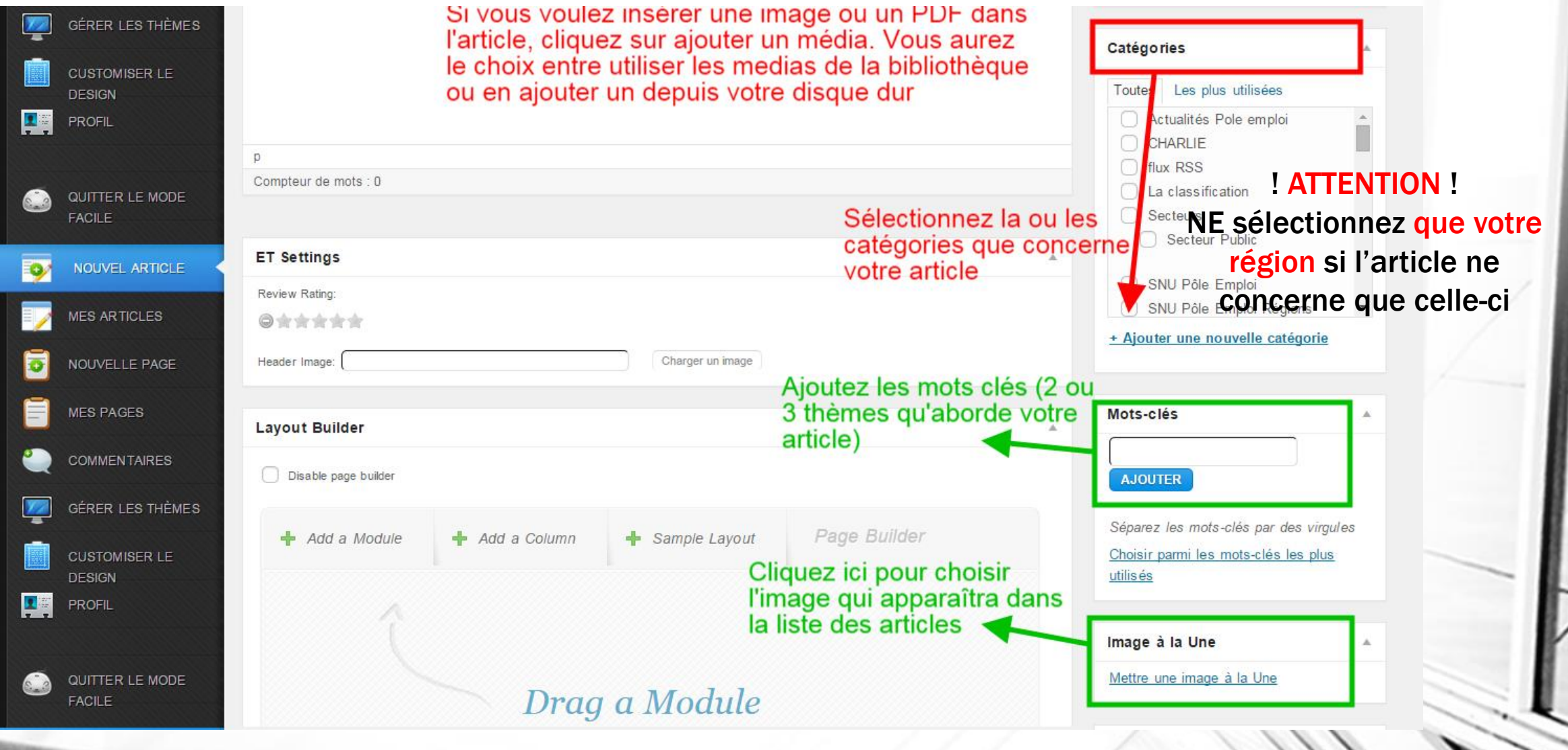

## Options de publication

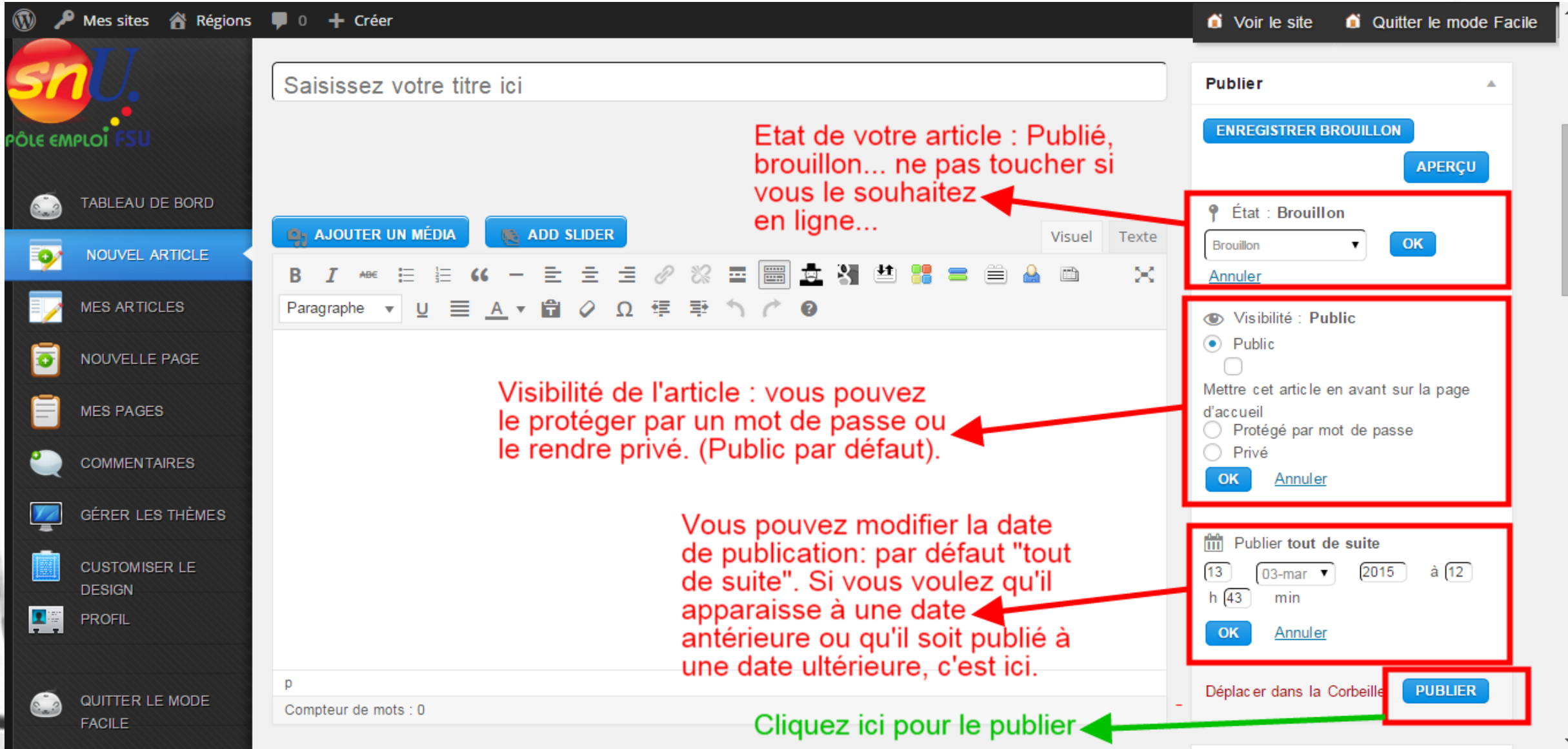

7

# Données pour le référencement naturel

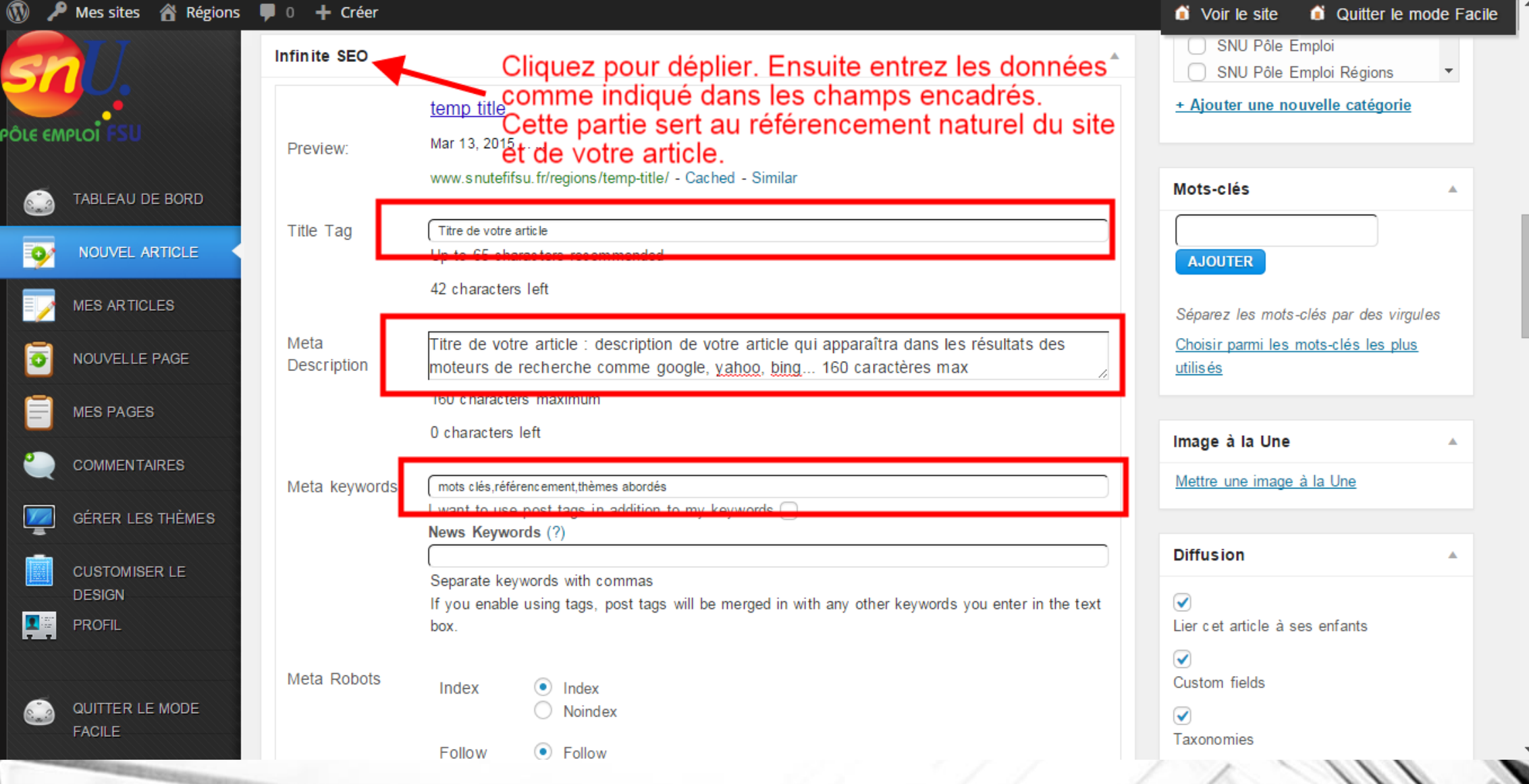

### Voilà pour bien débuter…

Si vous avez des questions, n 'hésitez pas à nous contacter :

Elisa : 06 77 99 27 44

Christophe : 06 80 36 01 32

[Snu.webmaster@gmail.com](mailto:Snu.webmaster@gmail.com)